ORRE TOMRO

Exm° Senhor Prof. Doutor Jorge Filipe de Almeida Av. Guerra Junqueiro, 16 - 3° E 1000 Lisboa

Sua referência

Sua comunicação

4.11.2002

Nossa referência 120524/14.1

Data 17.12.2002 005723

自主帯がつ

ASSUNTO:

Painéis de S. Vicente de Fora

Junto enviamos o parecer resultante do estudo paleográfico das inscrições do Políptico atribuído a Nuno Gonçalves, desenhadas na ponta do botim da figura que representa um adolescente, e da sigla existente na bota da figura coroada que tem um joelho em terra, requerido por V.ª Ex.ª, efectuado por duas técnicas do IAN/TT

Salienta-se que apenas foi considerado o aspecto paleográfico dos sinais desenhados que é possível reconhecer como sinais gráficos.

Com os melhores cumprimentos.

A Directora

Minianoffahoan Parino

Miriam Halpern Pereira

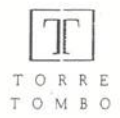

## Políptico atribuído a Nuno Goncalves Parecer paleográfico

As alegadas inscrições do Poliptico atribuído a Nuno Gonçalves. desenhadas na ponta do botim da figura que representa um adolescente, poderiam ser apreciadas de quatro ângulos. De dois dos ângulos os desenhos não possibilitam qualquer leitura paleográfica, com excepção de um caracter que pode ser N ou S. Considerando os outros dois ângulos, é possível identificar quase todas os sinais.

Assim, se a faixa for posta na vertical, no sentido da biqueira para o calcanhar, é possível identificar alguns caracteres que parecem ser: S, N, G, ?, a, CCCC Ř (R com um v minúsculo sobreposto).

Se a faixa for colocada na posição horizontal, no mesmo sentido, ou seja, da biqueira para o calcanhar, é possível identificar alguns caracteres que parecem ser: A, S, I, X, T, CCCC ? Nesta posição, os dois últimos sinais Ř (R com um v sobreposto) só são perceptiveis com uma inclinação de 90°, relativamente à posição horizontal, ou seja na vertical.

Na bota da figura coroada que tem um joelho em terra é perceptível uma sigla constituída por um G com um N incluso.

A leitura proposta pelo Dr. Jorge Filipe de Almeida é verosímil excepto nos seguintes pontos:

- não parece que o possível S inicial tenha a leitura de signum neste contexto por não ser costume, diplomaticamente, o nome ser precedido dessa palavra;

- o s minúsculo a seguir ao G como abreviatura de Gonçalves, visto que o sinal que se segue ao G não parece ser um s, além de que a abreviatura consagrada do patronímico Goncalves é Gz. ·

Instituto dos Arquivos Nacionais/Torre do Tombo Alameda da Universidade, 1600 Lisboa - Tel. 7937212/21 - Telex 65729 ANTT P - Fax 7937230 - Internet - http://iantt.pt TOMBO

Quanto aos últimos sinais, conforme referido, parecem ser Ř (R com um v sobreposto). Atendendo a que o b e o v em numeração romana têm o mesmo valor, poderá ler-se 445. Sendo frequente a omissão do milénio, a data seria 1445.

A leitura na posição horizontal, da biqueira para o calcanhar, A, S, I, X, T, CCCC ?, poderia ser a seguinte: "Ano [do] Senhor Jesus Cristo [de] mil quatrocentos [...]". Conforme acima referido, os dois últimos sinais Ř (R com um v sobreposto) só são perceptíveis com uma inclinação de 90°, relativamente à posição horizontal, ou seja na posição vertical.

Assim, atendendo apenas ao aspecto paleográfico, estaríamos perante uma sigla NG, na bota da figura coroada que tem um joelho em terra. No botim do adolescente os sinais que oferecem leitura mais consistente são N G CCCC Ř (1445), se a leitura for feita na vertical

Paris de concrete de la France

 $\overline{2}$